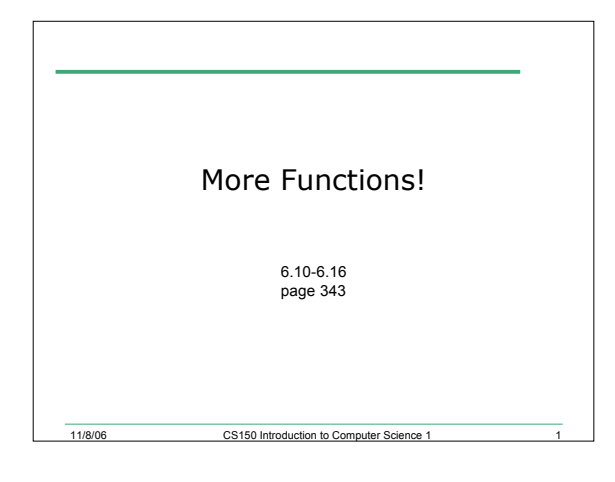

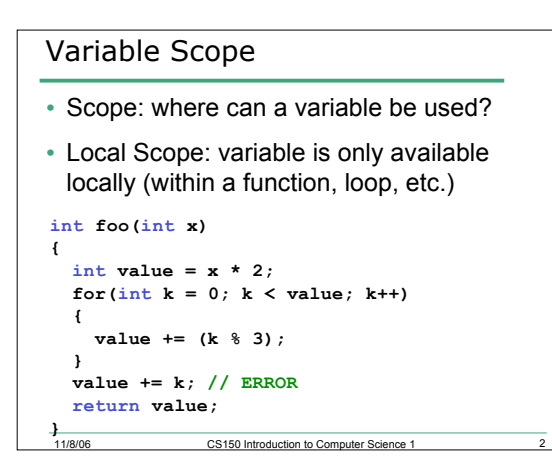

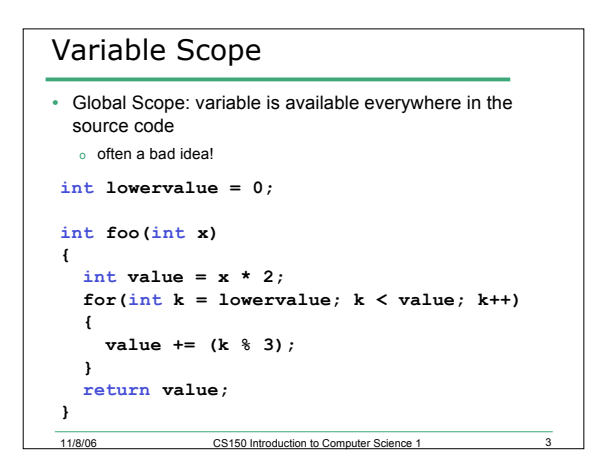

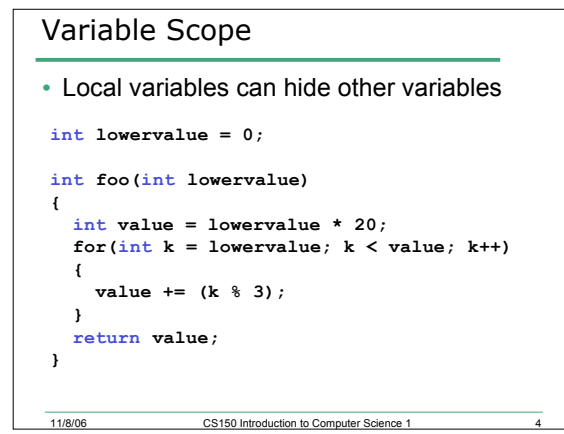

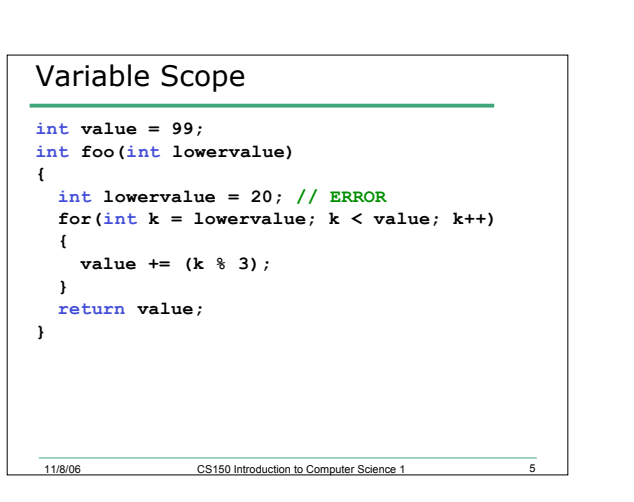

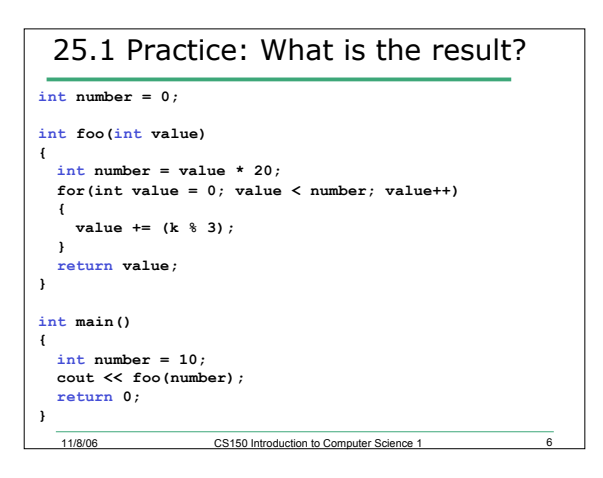

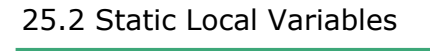

```
• What happens here?
void foo()
{
  int value = 20;
  cout << " value: " << value << endl;
 value *= 22;
}
int main()
{
 foo();
 foo();
}
```
11/8/06 CS150 Introduction to Computer Science 1

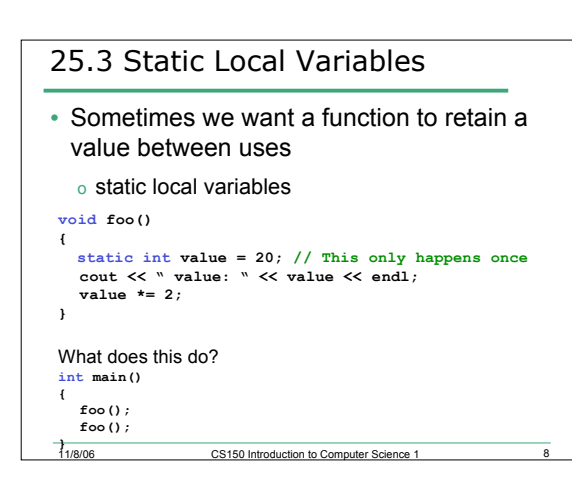

## 25.4 Practice: Static Local Variables

- Write a function that will count the number of times it has been called and print that count to the screen.
- Write a function that will take one integer as a parameter and produce a running sum and running average of the values used as arguments when it is called.

11/8/06 CS150 Introduction to Computer Science 1 9

## Default Arguments

• "Default arguments are passed to the parameters automatically if no argument is provided in the function call" p353 void stars(int numberOfStars = 5)

CS150 Introduction to Comp

uter Sci e n c e 1 1 0

1 2

**{** for(int i=0; i < numberOfStars; i++) **{ c o u t < < " \* " ; }c o u t < < e n d l ;** }<br>What does this do?

**int main()**

**{ stars(10); stars();**

11/8/06 **}**

11/8/06

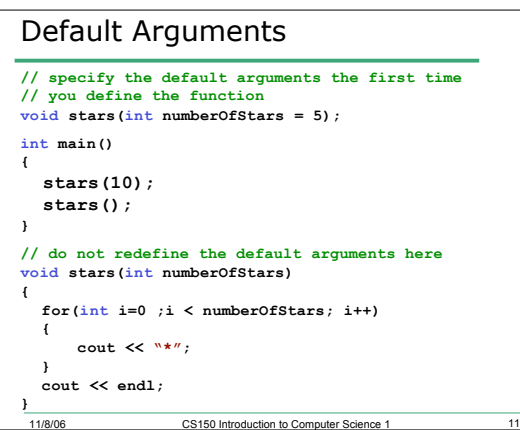

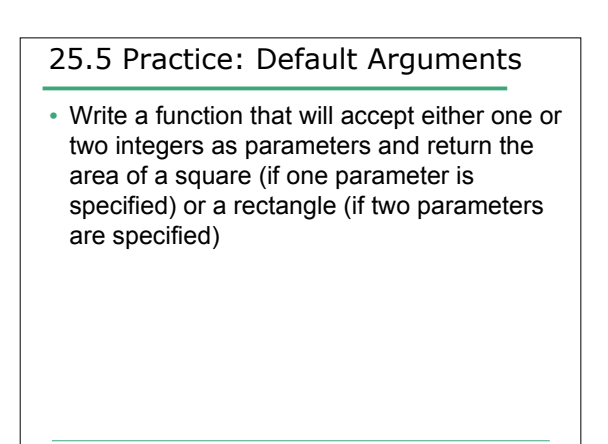

CS150 Introduction to Computer Science 1

## Overloading Functions

- "Two or more functions may have the same name as long as their parameter lists are different." p365
	- o return data type is *not* considered **int area(int length);**

```
int area(int length, int width);
```

```
int square(int value);
double square(double value);
```
**int increment(int value); // ERROR double increment(int value); // ERROR**

11/8/06 CS150 Introduction to Computer Science 1 13

## 25.6 Practice: Overloaded Functions

• Write two overloaded functions that will produce the sum and average of three integers or three doubles.

11/8/06 CS150 Introduction to Computer Science 1 14